# **РОЗРОБКА ДЕСКТОПНОГО ЗАСТОСУНКУ ДЛЯ E-MAIL МАРКЕТИНГУ**

# *О. М. МАРУСЕНКО, В. О. МЄТЄЛЬОВ***\*** *, В. В. ОВСЯНІКОВ, А. С. РИЖЕНКО*

*кафедра комп'ютерного моделювання процесів та систем, НТУ «ХПІ», Харків, УКРАЇНА \* e-mail: volodymyr.mietielov@khpi.edu.ua* 

*АНОТАЦІЯ У контексті інтернет-реклами, прямий маркетинг включає в себе кілька ефективних засобів, якими активно користуються професіонали. До цих засобів відносяться: маркетинг через електронні листи, маркетинг за допомогою мобільних пристроїв, надсилання push-сповіщень та маркетинг через месенджери. E-mail маркетинг служить ключовим засобом безпосередньої взаємодії, пропонуючи метод двостороннього спілкування з метою розвитку відносин із клієнтом або збільшення обсягів продажу. Ця комунікація здійснюється за допомогою відправки електронних листів, що містять інформацію, актуальну та цікаву для клієнта. Розглядається розробка десктопного застосунку для e-mail маркетингу. Особлива увага у роботі приділена автоматизації процесу розсилки, що забезпечує доставку повідомлень до кінцевих отримувачів без затримок і помилок. Проведено аналіз існуючих рішень на ринку, визначено ключові вимоги до функціональності та інтерфейсу додатку. Розроблений застосунок демонструє високу ефективність у роботі з різними групами користувачів, забезпечуючи гнучкість налаштувань, простоту використання та високий рівень безпеки комунікацій. Програма дозволяє користувачу завантажувати файл зі списком електронних адрес і додатковою інформацією (наприклад, ПІБ адресатів). Розроблений застосунок надає можливість персоналізації листів при використані шаблонів листів та обрати сервіс для відправки листів, такий як Google (Gmail) або Microsoft (Outlook). Особлива увага приділена розробці алгоритмів, які дозволяють оптимізувати процес відправлення листів, зокрема, розумне розподілення листів. Процес розробки включає в себе етапи проєктування, написання коду, інтеграції з існуючими поштовими серверами та наступного тестування програми. Програма, розроблена на основі платформи .NET 7 та мови програмування C#, використовує WinForms для створення графічного користувацького інтерфейсу. Цей застосунок для операційної системи Windows, який поєднує в собі сучасні можливості .NET 7 із зручністю та інтуїтивністю графічних інтерфейсів на основі WinForms. Проведено тестування застосунку та аналіз його конкурентоспроможності на ринку програмного забезпечення. Тестування програмного продукту включає як автоматизовані, так і ручні методи, щоб забезпечити його надійність і відповідність вимогам безпеки. Висока надійність доставки повідомлень та адаптивність до різних сценаріїв використання визначають значущість розробленого продукту в сучасному цифровому світі, вносячи вагомий вклад у розвиток технологій цифрової комунікації. Створено ефективний, безпечний та легкий у використанні застосунок, що дозволяє користувачам ефективно управляти e-mail маркетингом, підвищуючи якість комунікації та взаємодії з аудиторією.* СТРЯ ЧЕСНИХ ГО-МАЗНИКТЕКИН КРАНЕ (1998) 1992 - 1993 - 1993 - 1993 - 1993 - 1993 - 1993 - 1993 - 1993 - 1993 - 1993 - 1993 - 1993 - 1993 - 1993 - 1993 - 1993 - 1993 - 1993 - 1993 - 1993 - 1993 - 1993 - 1993 - 1993 - 199

*Ключові слова: десктопний застосунок; .Net 7; WinForms; e-mail маркетинг; цифровий маркетинг; прямий маркетинг; алгоритми цифрової комунікації.*

# **DEVELOPMENT OF A DESKTOP APPLICATION FOR E-MAIL MARKETING**

## *O. MARUSENKO, V. MIETIELOV, V. OVSIANIKOV, A. RYZHENKO*

*Department of Computer Modeling of Processes and Systems, NTU "KhPI", Kharkiv, UKRAINE*

*ABSTRACT In the context of internet advertising, direct marketing includes several effective tools actively used by professionals. These tools include email marketing, mobile marketing, push notification delivery, and messenger marketing. Email marketing serves as a key tool for direct interaction, offering a method of two-way communication with the aim of building relationships with the client or increasing sales volumes. This communication is facilitated through the sending of emails containing information that is relevant and interesting to the client. The development of a desktop application for email marketing was considered. Special attention in the work is given to automating the mailing process, ensuring messages are delivered to the end recipients without delays or errors. An analysis of existing solutions in the market has been conducted, identifying key requirements for the application's functionality and interface. The developed application demonstrates high efficiency in working with different user groups, providing flexibility in settings, ease of use, and a high level of security for communications. The program allows the user to upload a file with a list of email addresses and additional information (for example, the recipients' full names). The developed application offers the ability to personalize emails using templates and choose a service for sending letters, such as Google (Gmail) or Microsoft (Outlook). Particular attention has been paid to developing algorithms that optimize the email sending process,*  including smart distribution of emails. The development process includes stages of design, coding, integration with existing mail *servers, and subsequent testing of the program. The program, developed based on the .NET 7 platform and the C# programming language, uses WinForms to create a graphical user interface. This Windows operating system application combines the modern capabilities of .NET 7 with the convenience and intuitiveness of graphic interfaces based on WinForms. Testing of the application and analysis of its competitiveness in the software market has been conducted. Testing of the software product includes both automated and manual methods to ensure its reliability and compliance with security requirements. The high reliability of message delivery and adaptability to different usage scenarios underscore the significance of the developed product in the modern digital* 

**20** ВІСНИК НТУ "ХПІ" № 1 (19)

*world, making a substantial contribution to the development of digital communication technologies. An efficient, secure, and userfriendly application has been created, allowing users to effectively manage email marketing, enhancing the quality of communication and interaction with the audience.*

*Keywords: desktop application; .NET 7; WinForms; email marketing; digital marketing; direct marketing; digital communication algorithms.*

## **Вступ**

З огляду на розвиток інтернет маркетингу та маркетингових стратегій в світі, за останні роки спостерігається значне збільшення зацікавленості у використанні e-mail маркетингу як ефективного засобу приваблення потенційних клієнтів на сайт компанії, що, у свою чергу, сприяє популяризації бізнесу в інтернеті [1,2]. Це сприяє не лише підвищенню видимості бізнесу в інтернеті, але й ефективному просуванню товарів та послуг.

На противагу спаму, який часто вважається небажаним, дана стратегія є законною та ефективною. Користувачі самостійно надають свою електронну адресу на сайті, щоб отримувати важливу інформацію про послуги або майбутні події компанії. Повідомлення або листи, які приходять за умови здійснення користувачем певних дій, можуть містити корисну інформацію про актуальні пропозиції та події [3,4].

E-mail маркетинг не лише дозволяє підтримувати зв'язок із існуючими клієнтами та спонукати їх до повторних покупок, але й ефективно супроводжує клієнта на кожному етапі взаємодії з брендом [5,6]. Незважаючи на те, що цей метод є одним із найдавніших у сфері інтернет маркетингу, він залишається одним із найбільш доступних та ефективних способів просування онлайн.

Розроблений в роботі застосунок є результатом вивчення існуючих інструментів e-mail маркетингу у сучасному світі цифрових комунікацій.

#### **Мета роботи**

Мета роботи – створити зручний і ефективний інструмент для e-mail маркетингу, з можливістю персоналізації змісту та вибору вихідного поштового сервісу.

Розробка алгоритмів, спрямованих на оптимізацію процесу розсилки електронних листів, займає важливе місце у сфері цифрового маркетингу [7,8]. Ці алгоритми покликані забезпечити інтелектуальне розподілення листів, що забезпечує доставку повідомлень до кінцевих отримувачів без затримок і помилок. Розробка таких систем охоплює кілька ключових етапів: проєктування, програмування, інтеграція з наявними поштовими платформами та тестування. Під час тестування використовуються як автоматизовані, так і ручні методики для забезпечення високої якості, безпеки та відповідності програмного продукту сучасним стандартам. ENDEPTINE THE RESOLUTION CONTROLLING THE RESOLUTION CONTROLLING THE RESOLUTION CONTROLLING THE RESOLUTION CONTROLLING THE RESOLUTION CONTROLLING THE RESOLUTION CONTROLLING THE RESOLUTION CONTROLLING THE RESOLUTION CONT

#### **Опис роботи додатку**

Програма, розроблена на основі платформи .NET 7 [9] та мови програмування C#, використовує WinForms для створення графічного користувацького інтерфейсу. Застосунок розроблений для операційної системи Windows.

Код програми зберігається в репозиторії на GitHub [10], що забезпечує прозорість розробки, можливість відслідковувати зміни та співпрацювати над вдосконаленням коду. Завдяки цьому користувачі та інші розробники можуть ознайомитися з кодом, внести свої пропозиції чи знайти потенційні покращення.

Для розробки застосунку було обрано MVP (Model-View-Presenter) шаблон проєктування [11-14].

MVP є шаблоном проєктування, який дозволяє відокремити бізнес-логіку від графічного інтерфейсу користувача. Він використовує трикомпонентну структуру, що складається з Моделі (Model), Представлення (View) та Презентера (Presenter). Модель представляє дані і бізнес-логіку, Представлення відповідає за графічний інтерфейс, а Презентер обробляє взаємодію між Моделлю та Представленням.

Програма розроблена так, щоб забезпечити користувачу комфортне та ефективне використання інструментів електронної пошти. Основні елементи програми включають:

– Модуль завантаження списку одержувачів, який дозволяє користувачам імпортувати адреси одержувачів;

– Функціонал для додавання вкладень до листа, здатний підтримувати різноманітні формати файлів;

– Вікно налаштувань, де користувачі можуть ввести свій логін і пароль для подальшої авторизації та відправки листів;

– Інтерфейс для створення вмісту листа, де користувач може вказати тему листа та його основний текст;

– Система валідації, яка перевіряє наявність необхідних елементів перед відправленням: переконується, що список одержувачів не порожній і введені тема та текст листа.

На рис. 1 представлено головне робоче вікно програми для розсилки електронних листів, яке користувач бачить відразу після запуску додатка. Це вікно створено з метою надання користувачеві максимального комфорту та функціональності під час роботи з електронною поштою. Основний акцент зроблено на списку отримувачів: він включає не лише електронні адреси, але й повні дані кожного отримувача – прізвище, ім'я та по батькові (ПІБ). Така деталізація дозволяє здійснювати відправлення

листів, в яких текст автоматично адаптується під конкретного отримувача, що забезпечує особистий підхід і підвищує шанси на успішне сприйняття листа.

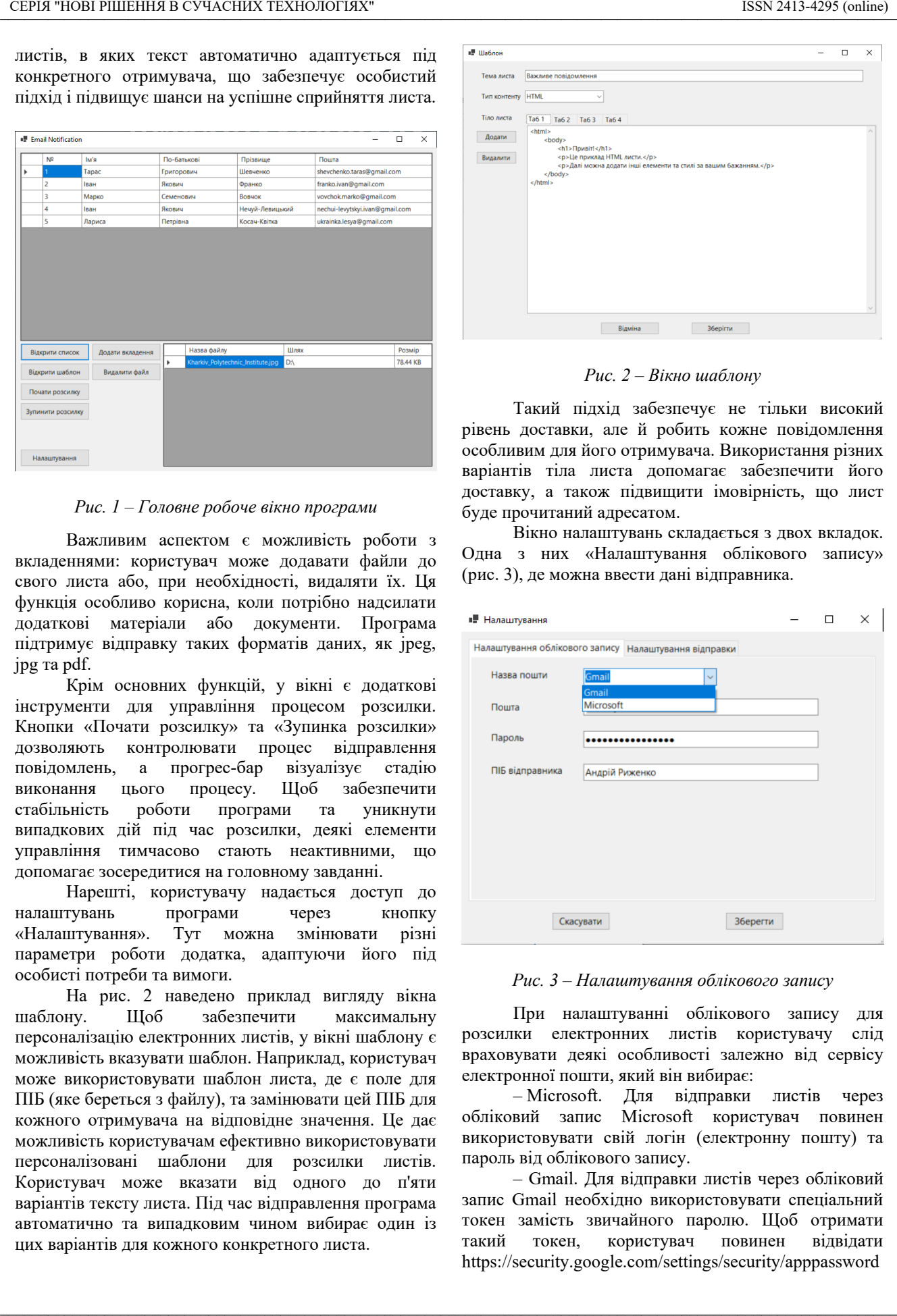

## *Рис. 1 – Головне робоче вікно програми*

Важливим аспектом є можливість роботи з вкладеннями: користувач може додавати файли до свого листа або, при необхідності, видаляти їх. Ця функція особливо корисна, коли потрібно надсилати додаткові матеріали або документи. Програма підтримує відправку таких форматів даних, як jpeg, jpg та pdf.

Крім основних функцій, у вікні є додаткові інструменти для управління процесом розсилки. Кнопки «Почати розсилку» та «Зупинка розсилки» дозволяють контролювати процес відправлення повідомлень, а прогрес-бар візуалізує стадію виконання цього процесу. Щоб забезпечити стабільність роботи програми та уникнути випадкових дій під час розсилки, деякі елементи управління тимчасово стають неактивними, що допомагає зосередитися на головному завданні.

Нарешті, користувачу надається доступ до налаштувань програми через кнопку «Налаштування». Тут можна змінювати різні параметри роботи додатка, адаптуючи його під особисті потреби та вимоги.

На рис. 2 наведено приклад вигляду вікна шаблону. Щоб забезпечити максимальну персоналізацію електронних листів, у вікні шаблону є можливість вказувати шаблон. Наприклад, користувач може використовувати шаблон листа, де є поле для ПІБ (яке береться з файлу), та замінювати цей ПІБ для кожного отримувача на відповідне значення. Це дає можливість користувачам ефективно використовувати персоналізовані шаблони для розсилки листів. Користувач може вказати від одного до п'яти варіантів тексту листа. Під час відправлення програма автоматично та випадковим чином вибирає один із цих варіантів для кожного конкретного листа.

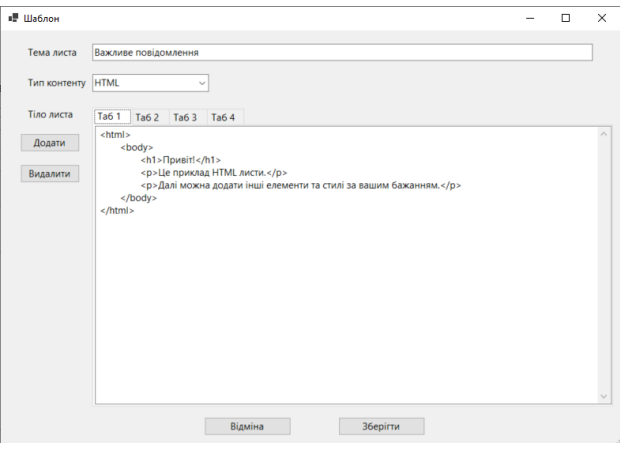

## *Рис. 2 – Вікно шаблону*

Такий підхід забезпечує не тільки високий рівень доставки, але й робить кожне повідомлення особливим для його отримувача. Використання різних варіантів тіла листа допомагає забезпечити його доставку, а також підвищити імовірність, що лист буде прочитаний адресатом.

Вікно налаштувань складається з двох вкладок. Одна з них «Налаштування облікового запису» (рис. 3), де можна ввести дані відправника.

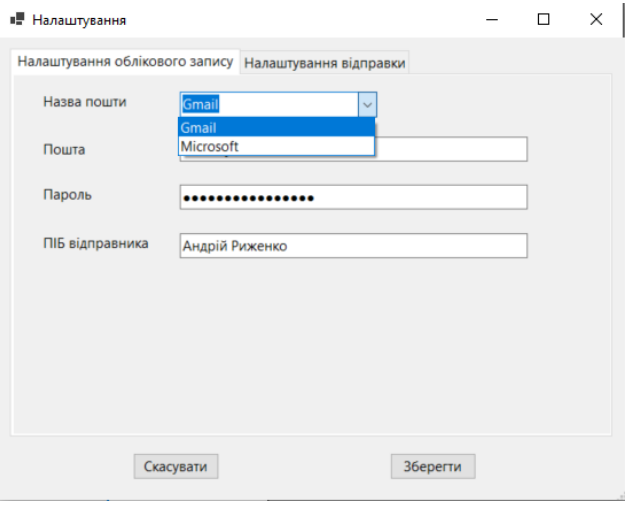

*Рис. 3 – Налаштування облікового запису*

При налаштуванні облікового запису для розсилки електронних листів користувачу слід враховувати деякі особливості залежно від сервісу електронної пошти, який він вибирає:

– Microsoft. Для відправки листів через обліковий запис Microsoft користувач повинен використовувати свій логін (електронну пошту) та пароль від облікового запису.

– Gmail. Для відправки листів через обліковий запис Gmail необхідно використовувати спеціальний токен замість звичайного паролю. Щоб отримати такий токен, користувач повинен відвідати https://security.google.com/settings/security/apppassword

s сторінку та слідувати інструкціям для створення токена для сторонніх додатків. Отриманий токен слід ввести у поле для пароля при налаштуванні розсилки з Gmail.

Інша вкладка вікна налаштувань – «Налаштування відправки» (рис. 4). Вкладка «Налаштування відправки» розроблена з метою дати користувачам гнучкість у налаштуванні параметрів відправки електронних листів.

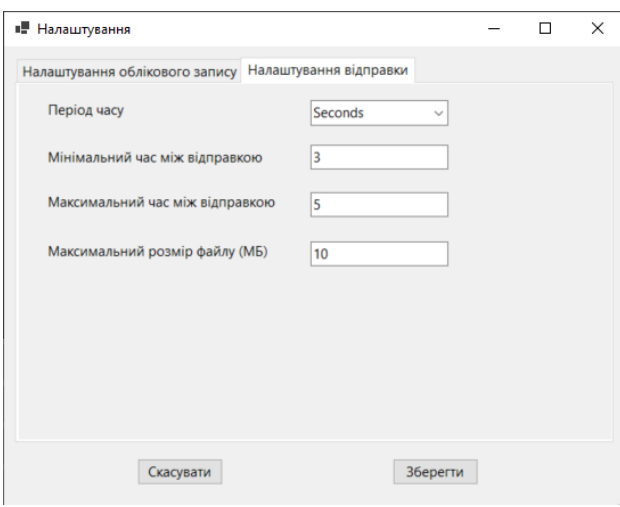

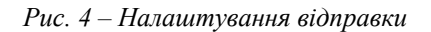

Програма використовує розумний підхід до відправки листів. Перед кожною відправкою вона випадковим чином вибирає час затримки в межах, встановлених користувачем (від мінімального до максимального значення). Цей підхід забезпечує рівномірний розподіл відправок у часі, знижуючи ризик визначення листів як небажаних або автоматичної розсилки. Завдяки цьому листи мають більший шанс дійти до адресата без перешкод.

У програмі використовується бібліотека MailKit для надсилання електронної пошти. Ця бібліотека була обрана з кількох причин. MailKit надає повний набір функцій для роботи з протоколами електронної пошти, такими як SMTP, POP3 та IMAP. Це означає, що можна надсилати, отримувати та обробляти електронну пошту з будьякого сервера, який підтримує ці протоколи. MailKit проста у використанні та має зрозумілий інтерфейс. Вона надає зручні методи для створення, відправки та отримання повідомлень електронної пошти. Можна легко налаштувати параметри, такі як адреси електронної пошти відправника та отримувача, тему повідомлення, вміст та додаткові вкладення. MailKit є потужним і надійним рішенням для роботи з електронною поштою. Вона має широку підтримку стандартів і протоколів, а також добре документована. Бібліотека активно підтримується та оновлюється розробниками, що забезпечує безпеку та стабільність у роботі з електронною поштою.

Початок процесу відправки повідомлень починається після натискання користувачем кнопки «Почати розсилку» та валідації полів, які необхідні для відправки повідомлень. Спочатку система перевіряє розширення доданих файлів для запобігання потрапляння до відправки непідтримуваних форматів, якщо розширення файлу не входить до списку підтримуваних форматів, таких як jpeg, jpg та pdf, система показує виняток «NotImplementedException». Після того, як система<br>перевірила усі додані користувачем файли. перевірила усі додані користувачем файли, створюється екземпляр SMTP клієнта. Далі система перевіряє, який поштовий сервіс було обрано у налаштуваннях програми, а саме Gmail чи Microsoft, та залежно від вибраного поштового сервісу, відбувається підключення до відповідного SMTPсервера, аутентифікація SMTP клієнта. У випадку, якщо тип поштової скриньки не є Gmail чи Microsoft, система показує виняток ArgumentOutOfRangeException. Після цього розпочинається цикл відправлення електронних листів. Після того, як усі листи були відправлені, програма закриває з'єднання SMTP клієнта. -ENERGY AND HOMOGENEOUS CONTROLLER EXPORTER CONTENT (STEVEN) CONTROLLER EXPORTER (STEVEN) (STEVEN) (STEVEN) (STEVEN) (STEVEN) (STEVEN) (STEVEN) (STEVEN) (STEVEN) (STEVEN) (STEVEN) (STEVEN) (STEVEN) (STEVEN) (STEVEN) (ST

Цикл починається з перевірки, чи є запит на зупинку циклу від користувача, котрий може бути визваний натисканням кнопки «Зупинити розсилку». Якщо так, процес завершується. Якщо ні, то система реєструє початок процесу надсилання інформації до файлу логування, створює та наповнює об'єкт MimeMessage бібліотеки MimeKit, перевіряє тип тіла листа (HTML чи звичайний текст), який користувач вибирає з дроп-дауна при заповненні шаблону листа, додає вкладення (якщо вони були додані користувачем), надсилає електронний лист і повідомляє про прогрес на UI для відображення прогрес-бару. Після відправлення листа, система перевіряє, чи є ще люди, яким треба надіслати лист. Якщо ні – цикл завершується. Якщо так, то цикл продовжується з наступним адресатом.

## **Тестування**

У рамках роботи для реалізації unit-тестування було вибрано фреймворк xUnit. Цей інструмент є одним з найпопулярніших серед розробників завдяки своїй гнучкості, надійності та простоті використання. xUnit дозволяє легко створювати, організовувати та виконувати тестові випадки, що спрощує процес

пошуку та усунення помилок у коді. Також для ефективного unit-тестування важливо мати можливість імітувати роботу зовнішніх залежностей або служб, які можуть бути використані у блоці коду, що тестується. Для цієї мети в роботі застосовується бібліотека Moq. Вона дозволяє створювати макети (mocks) об'єктів, які можна налаштовувати так, щоб вони поводилися певним чином під час виконання тестів.

Проведене тестування програми було спрямовано на перевірку ефективності та точності відправки електронних листів. Як вхідні дані було взято 200 тестових скриньок на різних електронних поштових сервісах. У програмі було встановлено налаштування для затримки між відправками листів у діапазоні від 30 до 60 секунд. Цей час вибирався випадково в межах вказаного інтервалу. Було створено 5 різних текстів листів, які програма підставляла випадковим чином під час відправки. Заголовки листів були однакові. Після налаштувань програми було ініційовано відправку листів на зазначені 200 скриньок. Після завершення процесу відправки, усі 200 скриньок було перевірено. Основна ціль була переконатися, чи всі листи були доставлені до основних «Вхідних» повідомлень. Всі листи було успішно доставлено, однак на сервісі «Gmail» листи потрапили до вкладки «Промоакції».

Тестування демонструє, що програма ефективно і правильно відправляє електронні листи, дотримуючись заданих налаштувань. Така поведінка забезпечує впевненість користувачів у тому, що їх листи доставляються адресатам відповідно до очікувань.

#### **Висновки**

Розроблена програма для автоматичної розсилки електронних листів є елементом e-mail маркетингу. Вона включає в себе функціональність для імпорту списків електронних адрес та додавання додаткових матеріалів до листів, що забезпечує гнучкість у відправці. Зокрема важливо відзначити розумний підхід програми до відправки листів, використовуючи випадкові затримки, щоб знизити ризик визначення листів як небажаних. Це дозволяє листам успішно доходити до адресата. Під час розробки також враховано проблеми сумісності, що дозволяє користувачам налаштовувати максимальний розмір файлу для додавання, що враховує обмеження різних поштових сервісів. Використання бібліотеки MailKit дозволило реалізувати ефективну роботу з протоколами електронної пошти, забезпечуючи стабільність та безпеку відправки листів. \_\_\_\_\_\_\_\_\_\_\_\_\_\_\_\_\_\_\_\_\_\_\_\_\_\_\_\_\_\_\_\_\_\_\_\_\_\_\_\_\_\_\_\_\_\_\_\_\_\_\_\_\_\_\_\_\_\_\_\_\_\_\_\_\_\_\_\_\_\_\_\_\_\_\_\_\_\_\_\_\_\_\_\_\_\_\_\_\_\_\_\_\_\_\_\_\_\_\_\_\_\_\_\_\_\_\_\_\_\_\_\_ СЕРІЯ "НОВІ РІШЕННЯ В СУЧАСНИХ ТЕХНОЛОГІЯХ"

Загалом, застосунок для e-mail маркетингу є високоякісним інструментом, розробленим з урахуванням потреб користувачів та особливостей сучасних поштових систем. Його дизайн, функціональність та реалізація відображають глибокий досвід та знання в області розробки програмного забезпечення.

Проведене тестування програми підтвердило її здатність правильно та ефективно відправляти електронні листи відповідно до заданих налаштувань.

#### **Список літератури**

1. Lee B. et al. The Choice of Marketing Channel and Farm Profitability: Empirical Evidence from Small Farmers. *Agribusiness*. 2020. Vol. 36. № 3. P. 402–421. [doi:](https://doi.org/10.1002/agr.21640)  [10.1002/agr.21640.](https://doi.org/10.1002/agr.21640)

- 2. Filippou G. et al. Establishing the Link: Does Web Traffic from Various Marketing Channels Influence Direct Traffic Source Purchases? *Marketing Letters*. 2024. Vol. 35. №. 1. P. 59–71[. doi: 10.1007/s11002-023-09700-8.](https://doi.org/10.1007/s11002-023-09700-8)
- 3. Henderson K. C. et al. Content Analysis of IQOS Direct Mail and Email Marketing in the US. *Preventive Medicine Reports* 2024. Vol. 38. P. 102634. [doi:](https://doi.org/10.1016/j.pmedr.2024.102634)  [10.1016/j.pmedr.2024.102634.](https://doi.org/10.1016/j.pmedr.2024.102634)
- 4. Valenti A. et al. Direct Mail to Prospects and Email to Current Customers? Modeling and Field-Testing Multichannel Marketing. *Journal of the Academy of Marketing Science*. 2023. [doi: 10.1007/s11747-023-00962-](https://doi.org/10.1007/s11747-023-00962-2) [2.](https://doi.org/10.1007/s11747-023-00962-2)
- 5. Kadiyala Bh. et al. Data‐Driven Approaches to Targeting Promotion E-mails: The Case of Delayed Incentives. *Production and Operations Management.* 2021. Vol. 30. № 3. P. 766–782[. doi: 10.1111/poms.13316.](https://doi.org/10.1111/poms.13316)
- 6. Create an Effective E‐Mail Marketing Plan. *Nonprofit Communications Report.* 2019. Vol. 17. № 10. P. 1–8. [doi:](https://doi.org/10.1002/npcr.31312)  [10.1002/npcr.31312.](https://doi.org/10.1002/npcr.31312)
- 7. Chaparro-Peláez J. et al. May I Have Your Attention, Please? An Investigation on Opening Effectiveness in e-Mail Marketing. *Review of Managerial Science*. 2022. Vol. 16. № 7. P. 2261–2284. [doi: 10.1007/s11846-022-00517-9.](https://doi.org/10.1007/s11846-022-00517-9)
- 8. Lorente-Páramo Á. J. et al. How to Improve E-Mail Clickthrough Rates – A National Culture Approach. *Technological Forecasting and Social Change*. 2020. Vol. 161. P. 120283. [doi: 10.1016/j.techfore.2020.120283.](https://doi.org/10.1016/j.techfore.2020.120283)
- 9. Vermeir N. Desktop Development. Introducing .NET 6, by Nico Vermeir. *Apress.* 2022. P. 65–123. [doi: 10.1007/978-1-](https://doi.org/10.1007/978-1-4842-7319-7_4) [4842-7319-7\\_4.](https://doi.org/10.1007/978-1-4842-7319-7_4)
- 10. Zhang M. et al. Consistent or Not? An Investigation of Using Pull Request Template in GitHub. *Information and Software Technology.* 2022. Vol. 144. P. 106797. [doi:](https://doi.org/10.1016/j.infsof.2021.106797)  [10.1016/j.infsof.2021.106797.](https://doi.org/10.1016/j.infsof.2021.106797)
- 11. Li D. D., Liu X. Y. Research on MVP Design Pattern Modeling Based on MDA. *Procedia Computer Science.* 2020. Vol. 166. P. 51–56. [doi: 10.1016/j.procs.2020.02.012.](https://doi.org/10.1016/j.procs.2020.02.012)
- 12. García R. F. MVP: Model–View–Presenter. iOS Architecture Patterns, by Raúl Ferrer García. *Apress.* 2023. P. 107-144[. doi: 10.1007/978-1-4842-9069-9\\_3.](https://doi.org/10.1007/978-1-4842-9069-9_3)
- 13. Sharan K. Model-View-Controller Pattern. Learn JavaFX 8, by Kishori Sharan. *Apress.* 2015. Р. 419–34. [doi:](https://doi.org/10.1007/978-1-4842-1142-7_11)  [10.1007/978-1-4842-1142-7\\_11.](https://doi.org/10.1007/978-1-4842-1142-7_11)
- 14. Syromiatnikov A., Weyns D. A Journey through the Land of Model-View-Design Patterns. *2014 IEEE/IFIP Conference on Software Architecture.* IEEE. 2014. P. 21–30. [doi:](https://doi.org/10.1109/WICSA.2014.13)  [10.1109/WICSA.2014.13.](https://doi.org/10.1109/WICSA.2014.13)

#### **References (transliterated)**

- 1. Lee B. et al. The Choice of Marketing Channel and Farm Profitability: Empirical Evidence from Small Farmers. *Agribusiness*, 2020, vol. 36, no. 3, pp. 402–421, [doi:](https://doi.org/10.1002/agr.21640)  [10.1002/agr.21640.](https://doi.org/10.1002/agr.21640)
- 2. Filippou G. et al. Establishing the Link: Does Web Traffic from Various Marketing Channels Influence Direct Traffic Source Purchases? *Marketing Letters*, 2024, vol. 35, no. 1, pp. 59–71, [doi: 10.1007/s11002-023-09700-8.](https://doi.org/10.1007/s11002-023-09700-8)
- 3. Henderson K. C., et al. Content Analysis of IQOS Direct Mail and Email Marketing in the US. *Preventive Medicine Reports*, 2024, vol. 38, p. 102634, [doi:](https://doi.org/10.1016/j.pmedr.2024.102634)  [10.1016/j.pmedr.2024.102634.](https://doi.org/10.1016/j.pmedr.2024.102634)
- 4. Valenti A. et al. Direct Mail to Prospects and Email to Current Customers? Modeling and Field-Testing Multichannel Marketing. *Journal of the Academy of*

*Marketing Science*, 2023, [doi: 10.1007/s11747-023-00962-](https://doi.org/10.1007/s11747-023-00962-2) [2.](https://doi.org/10.1007/s11747-023-00962-2)

- 5. Kadiyala Bh. et al. Data‐Driven Approaches to Targeting Promotion E‐mails: The Case of Delayed Incentives. *Production and Operations Management*, 2021, vol. 30, no. 3, pp. 766–782, [doi: 10.1111/poms.13316.](https://doi.org/10.1111/poms.13316)
- 6. Create an Effective E‐Mail Marketing Plan. *Nonprofit Communications Report*, 2019, vol. 17, no. 10, pp. 1–8, [doi:](https://doi.org/10.1002/npcr.31312) [10.1002/npcr.31312.](https://doi.org/10.1002/npcr.31312)
- 7. Chaparro-Peláez J. et al. May I Have Your Attention, Please? An Investigation on Opening Effectiveness in e-Mail Marketing. *Review of Managerial Science*, 2022, vol. 16, no. 7, pp. 2261–2284, [doi: 10.1007/s11846-022-00517-](https://doi.org/10.1007/s11846-022-00517-9) [9.](https://doi.org/10.1007/s11846-022-00517-9)
- 8. Lorente-Páramo Á. J., et al. How to Improve E-Mail Clickthrough Rates – A National Culture Approach. *Technological Forecasting and Social Change*, 2020, vol. 161, p. 120283, [doi: 10.1016/j.techfore.2020.120283.](https://doi.org/10.1016/j.techfore.2020.120283)
- 9. Vermeir N. Desktop Development. Introducing .NET 6, by Nico Vermeir. *Apress,* 2022, pp. 65–123, [doi: 10.1007/978-](https://doi.org/10.1007/978-1-4842-7319-7_4) [1-4842-7319-7\\_4.](https://doi.org/10.1007/978-1-4842-7319-7_4)
- 10. Zhang M. et al. Consistent or Not? An Investigation of Using Pull Request Template in GitHub. *Information and Software Technology*, 2022, vol. 144, p. 106797, [doi:](https://doi.org/10.1016/j.infsof.2021.106797) [10.1016/j.infsof.2021.106797.](https://doi.org/10.1016/j.infsof.2021.106797)
- 11. Li D. D., Liu X. Y. Research on MVP Design Pattern Modeling Based on MDA. *Procedia Computer Science*, 2020, vol. 166, pp. 51–56, [doi: 10.1016/j.procs.2020.02.012.](https://doi.org/10.1016/j.procs.2020.02.012)
- 12. García R. F. MVP: Model–View–Presenter. iOS Architecture Patterns, by Raúl Ferrer García. *Apress*, 2023, pp. 107–44, [doi: 10.1007/978-1-4842-9069-9\\_3.](https://doi.org/10.1007/978-1-4842-9069-9_3)
- 13. Sharan K. Model-View-Controller Pattern. Learn JavaFX 8, by Kishori Sharan. *Apress*, 2015, pp. 419–34, [doi:](https://doi.org/10.1007/978-1-4842-1142-7_11) [10.1007/978-1-4842-1142-7\\_11.](https://doi.org/10.1007/978-1-4842-1142-7_11)
- 14. Syromiatnikov A., Weyns D. A Journey through the Land of Model-View-Design Patterns. *2014 IEEE/IFIP Conference on Software Architecture*, IEEE, 2014, pp. 21–30, [doi:](https://doi.org/10.1109/WICSA.2014.13) [10.1109/WICSA.2014.13.](https://doi.org/10.1109/WICSA.2014.13)

## **Відомості про авторів (About authors)**

*Марусенко Олексій Миколайович* – асистент кафедри комп'ютерного моделювання процесів та систем, Національний технічний університет «Харківський політехнічний інститут»; м. Харків, Україна; ORCID: https://orcid.org/0000-0001-6911- 2500; e-mail: Oleksii.Marusenko@khpi.edu.ua.

*Marusenko Oleksiі* – Assistant of the Department of Computer Modelling of Processes and Systems, National Technical University "Kharkiv Polytechnic Institute", Kharkiv, Ukraine; ORCID: https://orcid.org/0000-0001-6911-2500; e-mail: Oleksii.Marusenko@khpi.edu.ua.

*Мєтєльов Володимир Олександрович* – кандидат технічних наук, доцент, доцент кафедри комп'ютерного моделювання процесів та систем, Національний технічний університет «Харківський політехнічний інститут»; м. Харків, Україна; ORCID: https://orcid.org/0000-0002-2633-6296; e-mail: volodymyr.mietielov@khpi.edu.ua.

*Mietielov Volodymyr* – Ph. D., Associate Professor, Associate Professor of the Department of Computer Modelling of Processes and Systems, National Technical University "Kharkiv Polytechnic Institute", Kharkiv, Ukraine; ORCID: https://orcid.org/0000-0002-2633-6296; e-mail: volodymyr.mietielov@khpi.edu.ua.

*Овсяніков Владислав Валерійович* – аспірант кафедри комп'ютерного моделювання процесів та систем, Національний технічний університет «Харківський політехнічний інститут»; м. Харків, Україна; e-mail: vladyslav.ovsianikov@khpi.edu.ua.

*Ovsianikov Vladyslav* – Ph.D. student of the Department of Computer Modelling of Processes and Systems, National Technical University "Kharkiv Polytechnic Institute", Kharkiv, Ukraine; e-mail: vladyslav.ovsianikov@khpi.edu.ua.

*Риженко Андрій Сергійович* – студент кафедри комп'ютерного моделювання процесів та систем, Національний технічний університет «Харківський політехнічний інститут»; м. Харків, Україна; e-mail: andrii.ryzhenko@infiz.khpi.edu.ua.

*Ryzhenko Andrii* – Student of the Department of Computer Modelling of Processes and Systems, National Technical University "Kharkiv Polytechnic Institute", Kharkiv, Ukraine; e-mail: andrii.ryzhenko@infiz.khpi.edu.ua.

#### *Будь ласка, посилайтесь на цю статтю наступним чином:*

Марусенко О. М., Мєтєльов В. О., Овсяніков В. В., Риженко А. С. Розробка десктопного застосунку для e-mail маркетингу. *Вісник Національного технічного університету «ХПІ». Серія: Нові рішення в сучасних технологіях*. – Харків: НТУ «ХПІ». 2024. № 1 (19). С. 20-25. doi:10.20998/2413-4295.2024.01.03.

### *Please cite this article as:*

Marusenko O., Mietielov V., Ovsianikov V., Ryzhenko A. Development of a desktop application for e-mail marketing. *Bulletin of the National Technical University "KhPI". Series: New solutions in modern technology*. – Kharkiv: NTU "KhPI", 2024, no. 1(19), pp. 20–25, doi:10.20998/2413-4295.2024.01.03. EXECUTE The Context Context Context Context Context Context Context Context Context Context Context Context Context Context Context Context Context Context Context Context Context Context Context Context Context Context

*Надійшла (received) 14.02.2024 Прийнята (аccepted) 09.03.2024*